# Mathematical Physics - III (Practical) Paper: PHS-A-CC-4-8-P SPECIAL FUNCTIONS

'A special function is a function having a particular use in mathematical physics or some other branch of mathematics'. There are several special functions that recur in many branches in physics.

1. Legendre Polynomials:

$$
\frac{d}{dx}\left[(1-x^2)\frac{d}{dx}P_n(x)\right] + n(n+1)P_n(x) = 0
$$

Legendre Polynomials of different orders that satisfy the above different differential equation,

 $P_0(x) = 1$ ,

$$
P_1(x)=x=1\ldotp x+0,
$$

$$
P_2(x) = \frac{1}{2}(3x^2 - 1) = \frac{3}{2}x^2 + 0 \cdot x - \frac{1}{2},
$$

$$
P_3(x) = \frac{1}{2}(5x^3 - 3x) = \frac{5}{2}x^3 + 0 \cdot x^2 - \frac{3}{2}x + 0
$$

…….

To evaluate the Legendre Polynomial (different order) for a range of values and plot we can run the following script:

(a)

""" Special functions:LEGENGRE POLYNOMIALS"""

import numpy as np from scipy.special import legendre, hermite, jn, yn import matplotlib.pyplot as plt import warnings warnings.filterwarnings("ignore")

```
print ('~~~ LEGENDRE POLYNOMIAL 3rd ORDER~~~') 
print ('P0(x)=', legendre(0), '\nP1(x)=', legendre(1) ) # P0(x)=1, P1(x)=x
print ('P2(x)=', legendre(2), '\nP3(x)=', legendre(3)) # P2(x)=(3x^2-1)/2, P3(x)=(5x^3-3x)/2
p3 = legendre(3); [a3, a2, a1, a0] = p3print ('Coefficients in decreasing power: ', p3[0],p3[1],p3[2],p3[3]) 
# construct polynomial at point x : p3(x) = a3*x**3 + a2*x**2 + a1*x + a0print ('Polynomial at x = 0.9 is : ', legendre(3)(0.9), 'or ', p3(0.9))
```

```
x = np.arange(0,1,0.2) # construct various points x
plt.figure(1) 
plt.plot(x, p3(x), lw=1)plt.show()
```
Python output as follows:

```
Python 3.7.3 (v3.7.3:ef4ec6ed12, Mar 25 2019, 21:26:53) [MSC v.1916 32 bit (Intel)] on win32
Type "help", "copyright", "credits" or "license()" for more information.
>>> 
Python 3.7.3 (v3.7.3:ef4ec6ed12, Mar 25 2019, 21:26:53) [MSC v.1916 32 bit (Intel)]<br>Type "help", "copyright", "credits" or "license()" for more information.<br>>>><br>========== RESTART: C:\Python3\semIV-CC8\sem4\poly-legengre-3
~~~ LEGENDRE POLYNOMIAL 3rd ORDER~~~
P0(x)=
1 
P1(x)=1 xP2(x) = 21.5 x - 0.5P3(x) = 32.5 x - 1.5 xCoefficients in decreasing power: 0.0 -1.50000000000000002 0.0 2.5
x = np.arange(0,1,0.2) # construct various points x<br>plt.plot(x, p3(x), lw=1)<br>plt.show()<br>Python output as follows:<br>Python 3.7.3 (v3.7.3:ef4ec6ed12, Mar 25 2019, 21:26:53) [MSC v.1916 32 bit (Intel)] on win32<br>Type "help", "c
```
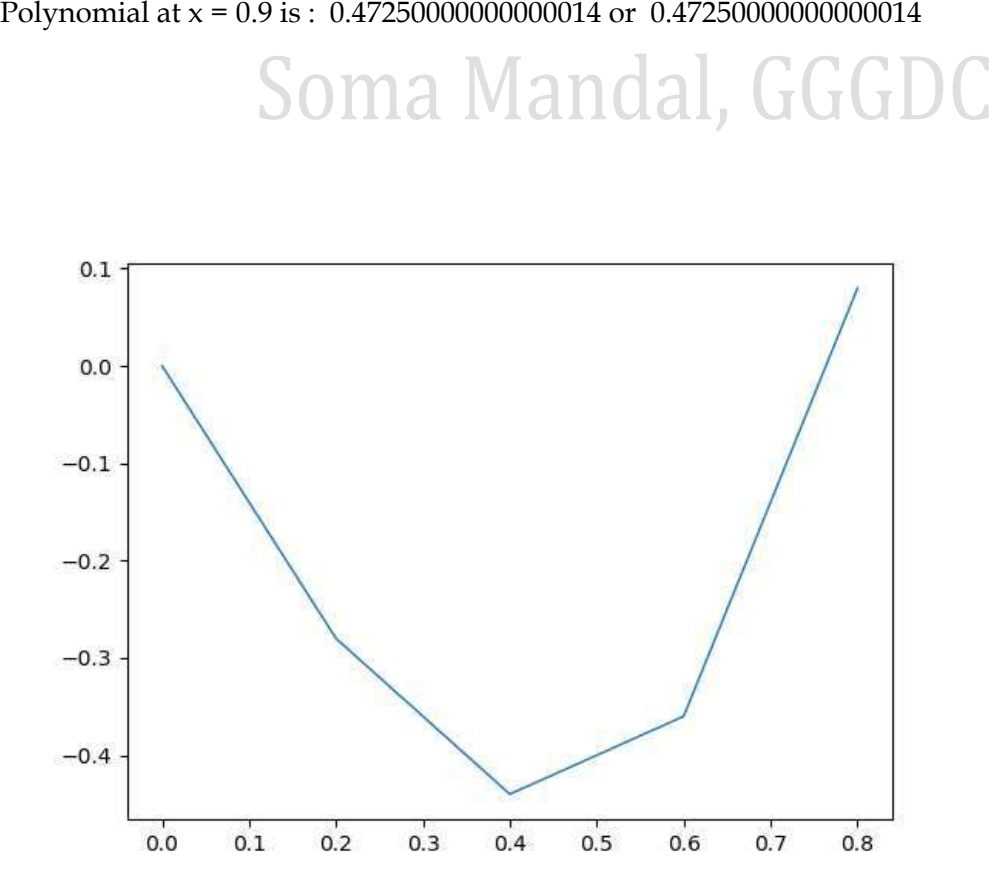

(b)

```
""" Special functions: Legendre polynomial (different order)"""
""" Special functions: Legendre polynomial (different order)"""<br>import numpy as np<br>from scipy.special import legendre, hermite, jn, yn<br>import matplotlib.pyplot as plt<br>import warnings<br>warnings.filterwarnings("ignore")<br>x = n
import numpy as np 
from scipy.special import legendre, hermite, jn, yn
import matplotlib.pyplot as plt
import warnings 
warnings.filterwarnings("ignore")
x = np.arange(-1,1,0.01)p1 = legendre(1); p2 = legendre(2); p3 = legendre(3); p4 = legendre(4);p5 = legendre(5); p6 = legendre(6);
= legendre(6);
plt.figure(1) 
plt.plot(x, p1(x), lw=2, ls='-', color='r', label=r'$P_1$')
plt.plot(x, p1(x), lw=2, ls='-', color='r', label=r'$P_1$')<br>plt.plot(x, p2(x), lw=2, ls='--', color='g', label=r'$P_2$')<br>plt.plot(x, p3(x), lw=2, ls='-.', color='b', label=r'$P_3$')
plt.plot(x, p2(x), lw=2, ls=-', color=y', label=r'\$P_2$\plt.plot(x, p4(x), lw=2, ls=':', color='k', label=r'$P_4$')
plt.plot(x, p4(x), lw=2, ls=':', color='k', label=r'$P_4$')<br>plt.plot(x, p5(x), lw=2, ls='-', color='y', label=r'$P_5$')<br>plt.plot(x, p6(x), lw=2, ls=':', color='m', label=r'$P_6$'<br>plt.legend(loc='best',prop={'size':12})
plt.plot(x, p5(x), lw=2, ls='-', color='y', label=r'$P_5$')
plt.plot(x, p6(x), lw=2, ls=':', color='m', label=r'$P_6$')
plt.legend(loc='best',prop={'size':12})
plt.grid() 
plt.axis([-1, 1, -1, 1]) 
plt.title('Legendre Polynomials', fontsize = 14)
                                                                          al, GGGDC
plt.xlabel('x$', fontsize = 14)
plt.xticks(fontsize = 12) 
plt.ylabel(r'$P_n(x) = \frac{1}{2^n n!}\frac{d^n}{dx^n}(x^2-1)^n$',fontsize = 14)
plt.yticks(fontsize = 14) 
plt.show() 
#plt.savefig('FIG1.pdf')
```
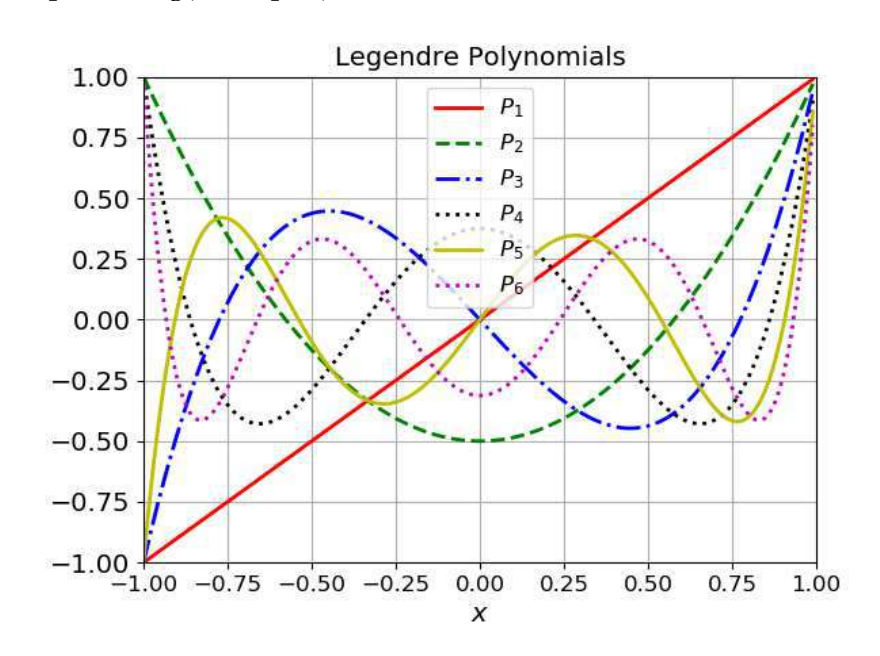

 $(C)$ Orthogonal Property:

$$
\int_{-1}^{1} P_n(x) P_m(x) = 0 \text{ for } m \neq n
$$
  

$$
\int_{-1}^{1} [P_n(x)]^2 dx = \frac{2}{2n+1} \text{ for } m = n
$$

Recursion relations:

(i)  $nP_n(x) = (2n - 1)x P_{n-1}(x) - (n - 1)P_{n-2}(x)$ 

(ii) 
$$
(n+1)P_{n+1}(x) = (2n+1)xP_n(x) - nP_{n-1}(x)
$$

(iii) 
$$
(1 - x^2)P'_n(x) = n(P_{n-1}(x) - xP_n(x))
$$

(iv) 
$$
nP_n(x) = xP'_n(x) - P'_{n-1}(x)
$$

(v) 
$$
P'_n(x) = xP'_{n-1}(x) + nP_{n-1}(x)
$$

""" Orthonormality and Recursion relation for Legendre functions"""

import numpy as np from scipy.special import legendre from scipy.misc import derivative import scipy.integrate as sci import warnings warnings.filterwarnings("ignore")

# Feed the value of n, m, start, stop, Np from keyboard  $n = 4$ ;  $m = 5$ ; start = -1; stop = 1; Np = 1e6;  $x = np$ .linspace(start, stop, Np);

# Create Poly1D Legendre polynomial and derivatives  $pn = legendre(n); pm = legendre(m); pm1 = legendre(n-1);$  $pnm2 = legendre(n-2); pnp1 = legendre(n+1);$ pnprime = derivative(pn, x, 1e-6) # spacing= $10^{\text{A}}$ -6 pnm1prime = derivative(pnm1, x, 1e-6)

# Logical case switch for different recursions to choose from recl1=1; recl2=1; recl3=1; recl4=1; recl5=1; recl6=1 print ('Compare maximum of  $|lhs-rhs|$  (L1 norm) to zero for  $n = \n} n$ )

if(recl1): # \int Pn(x)Pm(x) =  $2/(2n+1)*delta(nm)$  $I = \frac{\text{sci.simps}(pn(x)*pm(x),x)*(2.0*n+1)}{2.0}$ 

```
print ('Orthonormality : \int P_',n,'(x)P_',m,'(x)dx = ', I)
if(recl2): \#nPn(x) = (2n-1)xP(n-1)(x) - (n-1)P(n-2)(x)\ln s = n \cdot p n(x)rhs = (2*n-1)*x*pnm1(x)-(n-1)*pnm2(x)print ('Maximum of nPn(x)-(2n-1)xPn(x)+(n-1)P(n-2)(x) = ', abs(max(lhs-rhs)))
if(recl3): \#(n+1)P(n+1)(x) = (2n+1)xP(n(x) - nP(n-1)(x)\ln s = (n+1)*pnp1(x)
 rhs = (2*n+1)*x*pn(x)-n*pmn1(x)print ('Maximum of (n+1)P(n+1)(x)-(2n+1)xPn(x)+nP(n-1)(x) = ', abs(max(lhs-rhs)))
if(recl4): \#(1-x^2)Pn'(x) = n(P(n-1)(x) - xPn(x))\ln s = (1-x^{**}2)^*pnprime
 rhs = n*(pnm1(x)-x*pn(x))print ('Maximum of (1-x^2)dPn(x)/dx-n[P(n-1)(x)-xPn(x)] = ', abs(max(lhs-rhs)))
if(recl5): \#nPn(x) = xPn'(x) - P(n-1)'(x)\ln s = n^*pn(x)rhs = x*pnprime-pnm1prime
 print ('Maximum of nPn(x)-xdPn(x)/dx+dP(n-1)(x)/dx = ', abs(max(lhs-rhs)))
if(recl6): #Pn'(x) = xP(n-1)'(x) + nP(n-1)(x)<br>
lhs = pnprime<br>
rhs = x*pnm1prime + n*pnm1(x)<br>
dndal, GGGDC
  lhs = pnprime 
 rhs = x^*pnm1prime + n^*pnm1(x)
 print ('Maximum of dPn(x)/dx-xdP(n-1)(x)/dx-nP(n-1)(x) =', abs(max(lhs-rhs)))
Plotting: 
(d) 
import matplotlib.pyplot as plt 
import numpy as np 
from scipy.integrate import quad 
from scipy.special import jv 
def legendrerecur(n): 
  if (n == 0):
    Pn = [1]elif (n == 1):
    Pn = [1.,0.] else: 
    Pn_2 = legendrerecur(0)
    Pn_1 = legendrerecur(1)
    for i in range(2,n+1):
       Pn = ((2^*i - 1)^*np.append(Pn_1,0) - (i-1)^*np.insert(Pn_2,0,0,0]))/iPn 2 = Pn_1Pn_1 = Pn
```
 $P = np.poly1d(Pn)$  # Convert array into  $poly1D$  object to allow natural operations with polynomials

return P

```
print (legendrerecur(0),legendrerecur(1), legendrerecur(2) )
```

```
lb=-1; ub=1; x = np. linspace(lb,ub,100)
plt.figure() 
plt.plot(x, legendrerecur(0)(x), lw=1, ls='--', color='y', label=r'$P_0$')
plt.plot(x, legendrerecur(1)(x), lw=1,
plt.plot(x, legendrerecur(1)(x), lw=1, ls=':', color='k', label=r'$P_1$') 
plt.plot(x, legendrerecur(2)(x), lw=1, ls='--', color='r', label=r'$P_2$')
plt.plot(x, legendrerecur(3)(x), lw=1, ls='-.', color='g', label=r'$P_3$')
plt.plot(x, legendrerecur(4)(x), lw=1, ls=':', color='m', label=r'$P_4$')
plt.plot(x, legendrerecur(5)(x), lw=1, ls='
plt.plot(x, legendrerecur(5)(x), ls='-', color='b', label=r'$P_5$') 
plt.plot(x, legendrerecur(6)(x), lw=1, ls=':', color='k', label=r'$P_6$')
plt.legend(loc='best',prop={'size':10})
plt.grid() 
plt.axis([lb, ub, -1.25, 1.25]) 
plt.plot(x, legendrerecur(6)(x), lw=1, ls=':', col<br>plt.legend(loc='best',prop={'size':10})<br>plt.grid()<br>plt.axis([lb, ub, -1.25, 1.25])<br>plt.title('Legendre Polynomials', fontsize = 14)
plt.xlabel('x\', fontsize = 12)
plt.ylabel(r'$P_n(x) = \frac{1}{2^n n!}\frac{d^n}{dx^n}(x^2-1)^n$',fontsize = 12)
plt.xticks(fontsize = 10) 
plt.yticks(fontsize = 10)<br>plt.show() Soma Mandal, GGGDC
plt.show() 
P = np.poly1d(Pn) # Convert array into poly1D object to allow natural operations with<br>polynomials<br>return P<br>print (legendrerecur(0),legendrerecur(1), legendrerecur(2) )<br>lb=-1; ub=1; x = np.linspace(lb,ub,100)<br>plt.figure()<br>p
```
Legendre Polynomials  $1.0$  $P_n(x) = \frac{1}{2^n n!} \frac{d^n}{dx^n} (x^2 - 1)^n$  $0.5$  $0.0$  $P<sub>0</sub>$  $P_1$  $P<sub>2</sub>$  $-0.5$  $P_3$  $P<sub>4</sub>$  $P<sub>5</sub>$  $-1.0$ . . . . . . . .  $P_6$  $-0.75$  $0.25$  $-1.00$  $-0.50$  $-0.25$  $0.00$  $0.50$  $0.75$ 1.00 X

# (e) BESSEL FUNCTIONS:

Bessel functions are the solutions of the following second order differential equation,

$$
x^{2} \frac{d^{2}y}{dx^{2}} + x \frac{dy}{dx} + (x^{2} - n^{2})y = 0
$$

Bessel functions of the first kind,

$$
J_n(x) = \sum_{m=0}^{\infty} \frac{(-1)^m}{m! \Gamma(m+n+1)} \left(\frac{x}{2}\right)^{2m+n}
$$

 $J_{-n}(x) = (-1)^n J_n(x)$ 

Bessel functions of the second kind,

$$
Y_n(x) = \frac{J_n(x)\cos n\pi - J_{-n}(x)}{\sin n}
$$

""" Special functions: BESSEL FUNCTIONS"""

import numpy as npSOMA Mandal, GGGDC from scipy.special import legendre, hermite, jn, yn import matplotlib.pyplot as plt import warnings warnings.filterwarnings("ignore")

```
#==================================================================# 
print (' \sim \sim BESSEL FUNCTION \sim \sim) #
#==================================================================#
```

```
print ([0(1)=', in(0,1), \ln[1(5)]=', in(1,5)) # First Kind
print ('Y0(1)=', yn(0,1), '\nY0(30)=', yn(0,30)) # Second Kind
x = np.linspace(0,20,300)
j0 = jn(0,x); j1 = jn(1,x); y0 = yn(0,x); y1 = yn(1,x);plt.figure() 
plt.plot(x, j0, lw=1, ls=':', color='k', label=r'$J_0$')
plt.plot(x, i1, lw=1, ls=-', color=m', label=r'\$J_1$')plt.plot(x, y0, lw=1, ls='-.', color='r', label=r'$Y_0$')
plt.plot(x, y1, lw=1, ls='-', color='b', label=r'$Y_1$')
plt.legend(loc='best',prop={'size':12}) 
plt.grid() 
plt.axis([0, 20, -1, 1]) 
plt.title('Bessel Function: 1^{\prime}st}$ & $2^{nd}$ kind', fontsize = 14)
```

```
plt.xlabel('$x$', fontsize = 12) 
plt.xticks(fontsize = 8) 
plt.ylabel(r'$J_n(x) = \sum_{m=0}^\infty \frac{(-
1)^m}{m!\Gamma(m+n+1)}(\frac{x}{2})^{2m+n}; Y_n(x) = \frac{J_n(x)[cos n\pi - (-
1)^{n}]}{sin(n)}$',fontsize = 10)
plt.yticks(fontsize = 8) 
plt.savefig('FIG-bessel.pdf') 
plt.show()
```
Output as follows:

```
============= RESTART: C:\Python3\semIV-CC8\sem4\poly-Bessel.py ==============
~~~ BESSEL FUNCTION ~~~ 
J0(1)= 0.7651976865579666
J1(5) = -0.3275791375914651Y0(1)= 0.08825696421567697 
Y0(30)= -0.11729573168666398 
>>>
```
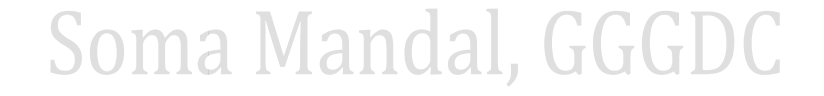

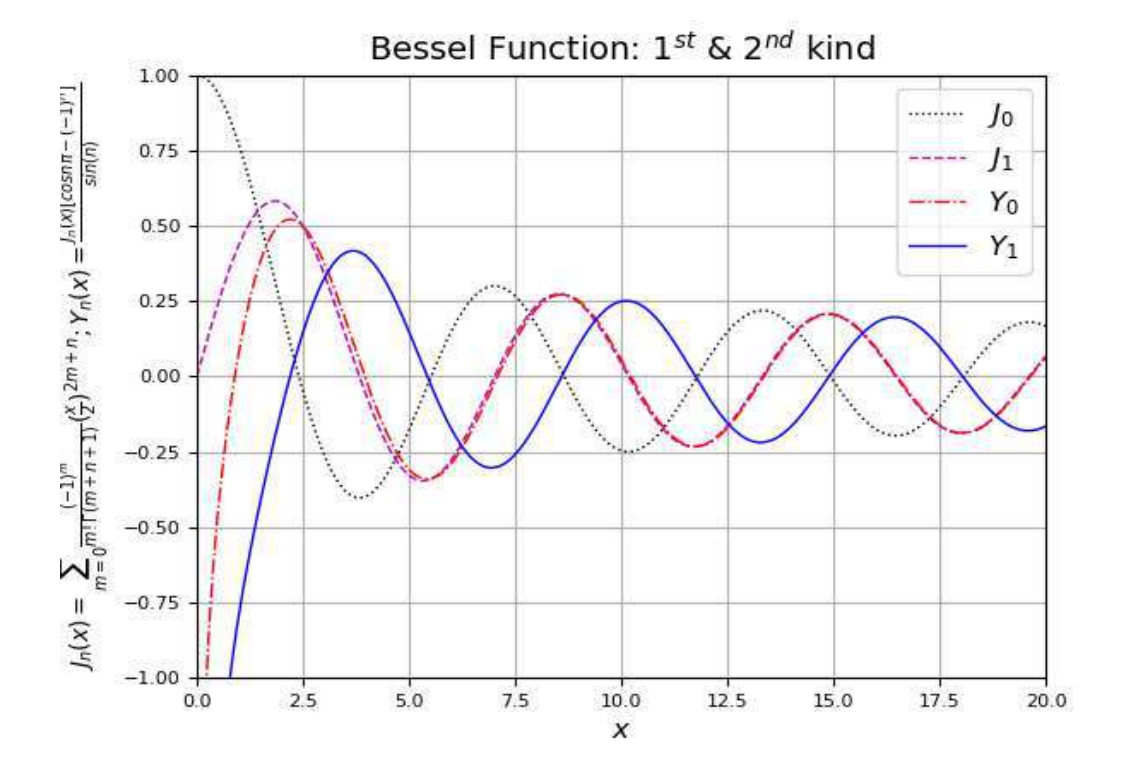

#### (f) Hermite Polynomial

Hermite differential equation:

 $\frac{d^2y}{dx^2} - 2x \frac{dy}{dx}$  $\frac{dy}{dx}$  + 2 $\lambda y$  = 0, where  $\lambda$  is a constant.

Differntial form of Hermite Polynomials:

$$
H_n(x) = (-1)^n e^{x^2} \frac{d^n}{dx^n} (e^{-x^2})
$$

Therefore,

 $H_0 = 1$  $H_{1(x)} = 2x$  $H_2(x) = 4x^2 - 2$  $H_3(x) = 8x^3 - 12x$ 

# Soma Mandal, GGGDC

# """ Special functions: HERMITE POLYNOMIAL"""

import numpy as np from scipy.special import legendre, hermite, jn, yn import matplotlib.pyplot as plt import warnings warnings.filterwarnings("ignore")

```
#==================================================================# 
print ('--- HERMITE POLYNOMIAL---') #
#==================================================================# 
print ('H0(x)=', hermite(0), '\nH1(x)=', hermite(1)) # H0(x)=1, H1(x)=2*x
print ('H2(x)=', hermite(2), '\nH3(x)=', hermite(3) ) # H2(x)=4x^2-2, H3(x)=8x^3-12x
x = np.arange(-10,10,0.01)h1 = hermite(1); h2 = hermite(2); h3 = hermite(3);plt.figure() 
plt.plot(x, h1(x), lw=1, ls=':', color='b', label=r'\$H_1$')plt.plot(x, h2(x), lw=1, ls='--', color='r', label=r'$H_2$')
plt.plot(x, h3(x), lw=1, ls='-.', color='k', label=r'$H_3$')
plt.legend(loc='best',prop={'size':10}) 
plt.grid()
```
plt.axis([-10, 10, -8000, 8000]) plt.title('Hermite Polynomials', fontsize = 14)  $plt:xlabel('$ \$ $x$ \$', fontsize = 12) plt.xticks(fontsize = 8) plt.title('Hermite Polynomials', fontsize = 14)<br>plt.xlabel('\$x\$', fontsize = 12)<br>plt.xticks(fontsize = 8)<br>plt.ylabel(r'\$H\_n(x) = (-1)^ne^{x^2}\frac{d^n}{dx^n}e^{-x^2}\$',fontsize = 10) plt.yticks(fontsize = 8) plt.savefig('FIG.pdf') plt.show()

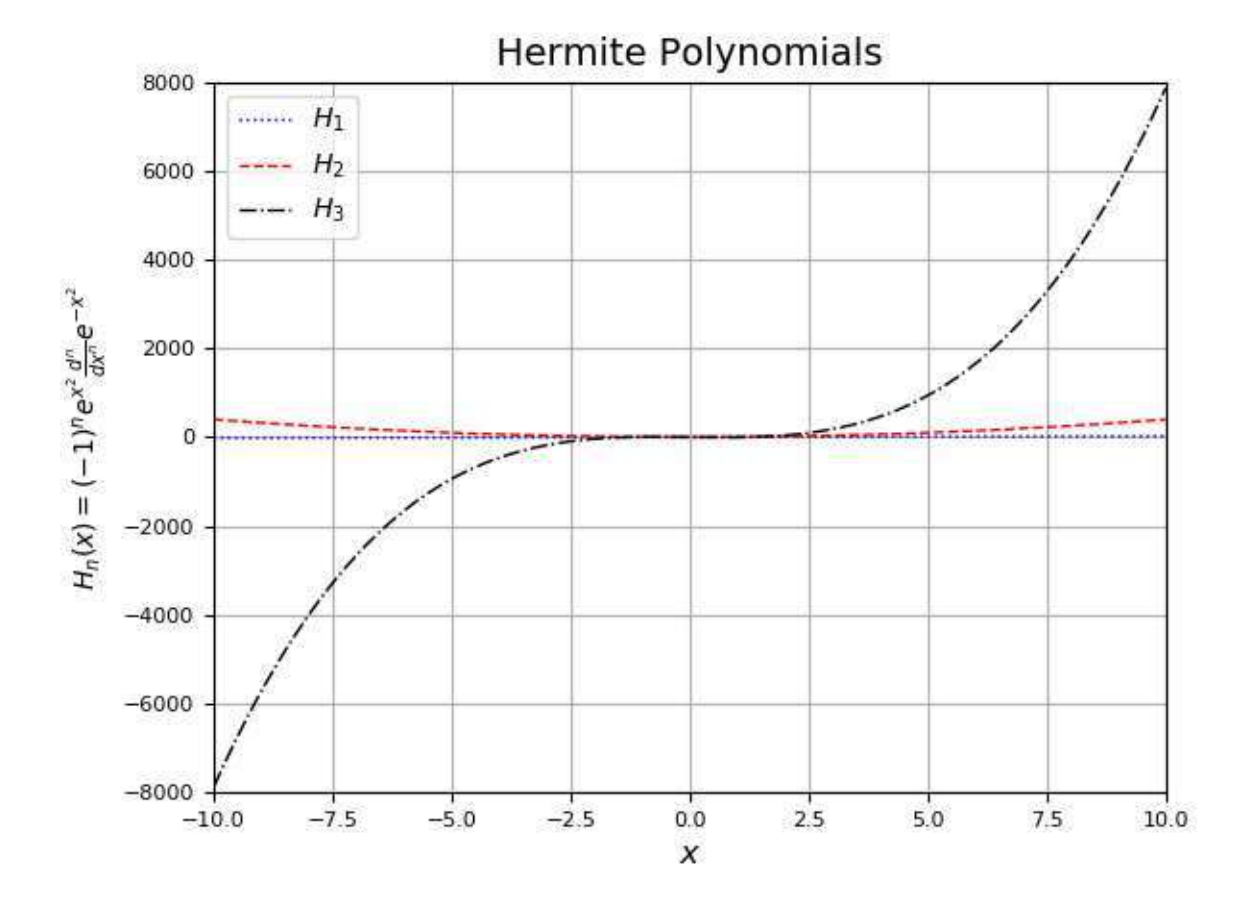

(g) Recursion relations for Bessel functions Recursion relations functions

(i) 
$$
\frac{2n}{x} J_n(x) = J_{n+1}(x) + J_{n-1}(x)
$$

"""Recursion relations for Bessel functions  $"''"$ 

import numpy as np from scipy.special import jn, yn, jvp from scipy.misc import derivative

import warnings warnings.filterwarnings("ignore")

 $n = 5$ ; start = 1e-2; stop = 10; Np = 1000;  $x = np$ .linspace(start, stop, Np);

#  $(2*n/x)*J(n)(x) = J(n+1)(x)+J(n-1)(x)$ lhs = np.divide $(2*n * in(n,x), x)$ rhs =  $jn(n+1,x) + jn(n-1,x)$ print ('Maximum of  $(2*n/x)*J(n)(x)-J(n+1)(x)+J(n-1)(x) = '$ , abs(max(lhs-rhs)))

Assignments: Show that (I).  $P_n(-x) = (-1)^n P_n(x)$ (II).  $P_n(1) = 1$ (III)  $x f_n(x) + n J_n(x) = x J_{n-1}(x)$ 

# Soma Mandal, GGGDC